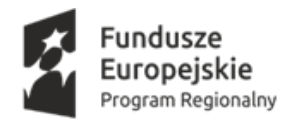

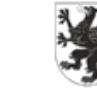

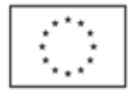

## **Załącznik nr 5**

do Specyfikacji Warunków Zamówienia

## **1. System operacyjny równoważność:**

System operacyjny spełniający co najmniej następujące wymagania poprzez wbudowane mechanizmy, bez użycia dodatkowych aplikacji:

- 1. Dostępne dwa rodzaje graficznego interfejsu użytkownika:
	- a) Klasyczny, umożliwiający obsługę przy pomocy klawiatury i myszy,
	- b) Dotykowy umożliwiający sterowanie dotykiem na urządzeniach typu tablet lub monitorach dotykowych.
- 2. Funkcje związane z obsługą komputerów typu tablet, z wbudowanym modułem "uczenia się" pisma użytkownika – obsługa języka polskiego.
- 3. Interfejs użytkownika dostępny w wielu językach do wyboru w tym polskim i angielskim.
- 4. Możliwość tworzenia pulpitów wirtualnych, przenoszenia aplikacji pomiędzy pulpitami i przełączanie się pomiędzy pulpitami za pomocą skrótów klawiaturowych lub GUI.
- 5. Wbudowane w system operacyjny minimum dwie przeglądarki Internetowe.
- 6. Zintegrowany z systemem moduł wyszukiwania informacji (plików różnego typu, tekstów, metadanych) dostępny z kilku poziomów: poziom menu, poziom otwartego okna systemu operacyjnego; system wyszukiwania oparty na konfigurowalnym przez użytkownika module indeksacji zasobów lokalnych.
- 7. Zlokalizowane w języku polskim, co najmniej następujące elementy: menu, pomoc, komunikaty systemowe, menedżer plików.
- 8. Graficzne środowisko instalacji i konfiguracji dostępne w języku polskim
- 9. Wbudowany system pomocy w języku polskim.
- 10. Możliwość przystosowania stanowiska dla osób niepełnosprawnych (np. słabo widzących).
- 11. Możliwość dokonywania aktualizacji i poprawek systemu poprzez mechanizm zarządzany przez administratora systemu Zamawiającego.
- 12. Możliwość dostarczania poprawek do systemu operacyjnego w modelu peer-to-peer.
- 13. Możliwość sterowania czasem dostarczania nowych wersji systemu operacyjnego, możliwość centralnego opóźniania dostarczania nowej wersji o minimum 4 miesiące.

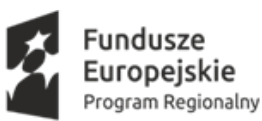

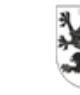

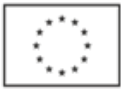

- 14. Zabezpieczony hasłem hierarchiczny dostęp do systemu, konta i profile użytkowników zarządzane zdalnie; praca systemu w trybie ochrony kont użytkowników.
- 15. Możliwość dołączenia systemu do usługi katalogowej on-premise lub w chmurze.
- 16. Umożliwienie zablokowania urządzenia w ramach danego konta tylko do uruchamiania wybranej aplikacji - tryb "kiosk".
- 17. Możliwość automatycznej synchronizacji plików i folderów roboczych znajdujących się na firmowym serwerze plików w centrum danych z prywatnym urządzeniem, bez konieczności łączenia się z siecią VPN z poziomu folderu użytkownika zlokalizowanego w centrum danych firmy.
- 18. Zdalna pomoc i współdzielenie aplikacji możliwość zdalnego przejęcia sesji zalogowanego użytkownika celem rozwiązania problemu z komputerem.
- 19. Transakcyjny system plików pozwalający na stosowanie przydziałów na dysku dla użytkowników oraz zapewniający większą niezawodność i pozwalający tworzyć kopie zapasowe.
- 20. Oprogramowanie dla tworzenia kopii zapasowych (Backup); automatyczne wykonywanie kopii plików z możliwością automatycznego przywrócenia wersji wcześniejszej.
- 21. Możliwość przywracania obrazu plików systemowych do uprzednio zapisanej postaci.
- 22. Możliwość przywracania systemu operacyjnego do stanu początkowego z pozostawieniem plików użytkownika.
- 23. Możliwość blokowania lub dopuszczania dowolnych urządzeń peryferyjnych za pomocą polityk grupowych.
- 24. Wbudowany mechanizm wirtualizacji.
- 25. Wbudowana możliwość zdalnego dostępu do systemu i pracy zdalnej z wykorzystaniem pełnego interfejsu graficznego.
- 26. Dostępność bezpłatnych biuletynów bezpieczeństwa związanych z działaniem systemu operacyjnego.
- 27. Wbudowana zapora internetowa (firewall) dla ochrony połączeń internetowych, zintegrowana z systemem konsola do zarządzania ustawieniami zapory i regułami IP v4 i v6.
- 28. Identyfikacja sieci komputerowych, do których jest podłączony system operacyjny, zapamiętywanie ustawień i przypisywanie do min. 3 kategorii bezpieczeństwa (z predefiniowanymi odpowiednio do kategorii ustawieniami zapory sieciowej, udostępniania

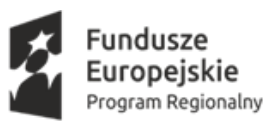

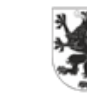

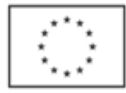

plików itp.).

- 29. Możliwość zdefiniowania zarządzanych aplikacji w taki sposób aby automatycznie szyfrowały pliki na poziomie systemu plików. Blokowanie bezpośredniego kopiowania treści między aplikacjami zarządzanymi a niezarządzanymi.
- 30. Wbudowany system uwierzytelnienia dwuskładnikowego oparty o certyfikat lub klucz prywatny oraz PIN lub uwierzytelnienie biometryczne.
- 31. Wbudowane mechanizmy ochrony antywirusowej i przeciw złośliwemu oprogramowaniu z zapewnionymi bezpłatnymi aktualizacjami.
- 32. Wbudowany system szyfrowania dysku twardego ze wsparciem modułu TPM
- 33. Możliwość tworzenia i przechowywania kopii zapasowych kluczy odzyskiwania do szyfrowania dysku w usługach katalogowych.
- 34. Możliwość tworzenia wirtualnych kart inteligentnych.
- 35. Wsparcie dla firmware UEFI i funkcji bezpiecznego rozruchu.
- 36. Wbudowany w system, wykorzystywany automatycznie przez wbudowane przeglądarki filtr reputacyjny URL.
- 37. Wsparcie dla IPSEC oparte na politykach wdrażanie IPSEC oparte na zestawach reguł definiujących ustawienia zarządzanych w sposób centralny.
- 38. Mechanizmy logowania w oparciu o:
	- a) Login i hasło,
	- b) Karty inteligentne i certyfikaty,
	- c) Wirtualne karty inteligentne i certyfikaty (logowanie w oparciu o certyfikat chroniony poprzez moduł TPM),
	- d) Certyfikat/Klucz i PIN
	- e) Certyfikat/Klucz i uwierzytelnienie biometryczne
- 39. Wsparcie dla uwierzytelniania na bazie Kerberos v. 5
- 40. Wbudowany agent do zbierania danych na temat zagrożeń na stacji roboczej.
- 41. Wsparcie .NET Framework 2.x, 3.x i 4.x możliwość uruchomienia aplikacji działających we wskazanych środowiskach
- 42. Wsparcie dla VBScript możliwość uruchamiania interpretera poleceń
- 43. Wsparcie dla PowerShell 5.x możliwość uruchamiania interpretera poleceń

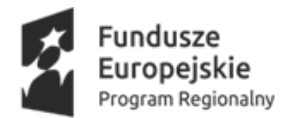

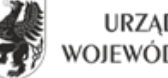

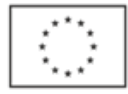

## **2. Wymagania odnośnie oprogramowania do monitora informacyjnego:**

- System musi zostać dostarczony w modelu SaaS (Software as a Service)
- System musi umożliwiać każdemu użytkownikowi autoryzację za pomocą unikalnego, loginu i hasła;
- Użytkownik musi mieć możliwość zmiany loginu i hasła w systemie
- Użytkownik z uprawnieniami administratora może dodawać konta innym użytkownikom oraz uczniom, przy czym uczeń powinien posiadać uprawnienia, które nie pozwolą opublikować żadnych treści bez akceptacji administratora.
- System musi posiadać możliwość dodawania plików JPG, PNG, PDF, MPEG-4, GIF
- System musi mieć możliwość edycji i wyświetlania paska informacyjnego z możliwością dopasowania rozmiaru, koloru czcionki i koloru tła,
- System powinien być wyposażony w gotowy content edukacyjny, z którego Użytkownik może skorzystać. Gotowe treści powinny mieć charakter edukacyjny i dotyczyć takich obszarów jak: historia, język polski, język angielski, zdrowy tryb życia, humor szkolny, pogoda, kalendarium. Treści edukacyjne powinny mieć możliwość automatycznego zmieniania się każdego dnia lub co kilka dni i wyświetlać na ekranie
- System musi posiadać gotowe animacje lub slajdy na najważniejsze święta państwowe i szkolne
- System powinien posiadać możliwość skorzystania z gotowych szablonów slajdów, teł, na których Użytkownik może dodawać tekst, obrazy lub cliparty.
- System powinien mieć możliwość dodawania emotikonów i clipartów do tworzonych slajdów
- System powinien posiadać narzędzie pozwalające do tworzenia własnych slajdów w formacie 16:9
- · System musi umożliwiać codzienne losowe generowanie "szczęśliwego numerka" i wyświetlanie go na ekranie
- System musi posiadać mechanizm zegara odliczającego czas do spersonalizowanego wydarzenia ustawianego przez Użytkownika
- System musi posiadać zegar odmierzający czas do końca roku szkolnego

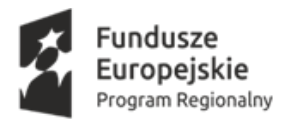

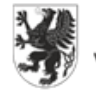

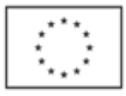

- System musi posiadać dedykowaną aplikację mobilną pozwalającą na dodawanie zdjęć na ekran z pozycji smartfonu lub tabletu. Aplikacja musi być kompatybilna przynajmniej z systemem Android.
- System musi mieć możliwość ustawiania harmonogramu publikacji poszczególnych materiałów, które mogą być publikowane na ekranie z uwzględnieniem daty i godziny oraz w poszczególne dni tygodnia, np. w każdy poniedziałek w godzinach od 8:00 do 16:00